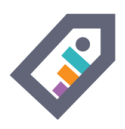

# TAGSPACES

#### Free your health data from the tracking apps and devices!

(or how to use your files system as a database)

by Ilian Sapundshiev @ilianste

Munich QS Meetup at [20140320]

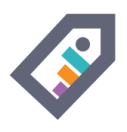

## TABLE OF CONTENT

- Motivation **z**
- Envisioned Solution ↴
- What is TagSpaces?  $\sqrt{v}$
- My "Health Data" Workflow  $\vert \psi \rangle$
- Supported platforms  $\bar{\nu}$

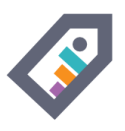

## MOTIVATION

#### Issues with health / quantified self data:

- many apps on many devices (smartphones, tablets, laptops)
- many intelligent devices (smart watches, bluetooth scales, wristbands)
- manyhealthweb portals
- all this leads to a segmentation of your data i"怀
- your data is moslty vendor locked
- and you don't really know how your da w  $\overline{C}$  $u''$

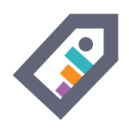

## ENVISIONED SOLUTION

#### What I really needed:

- Universal hub for health data management
- Cross device sync and portable data
- Abilities for visualization and analysis
- No Backend ->No Login -> No Cloud

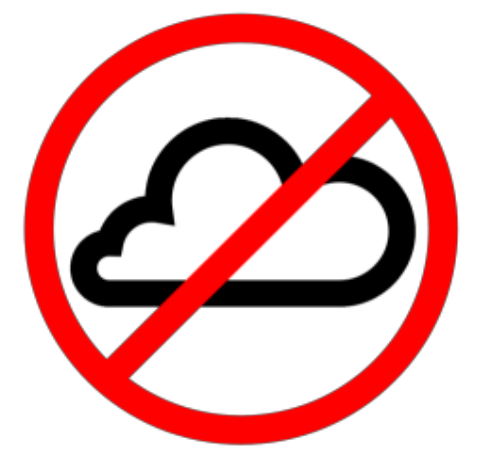

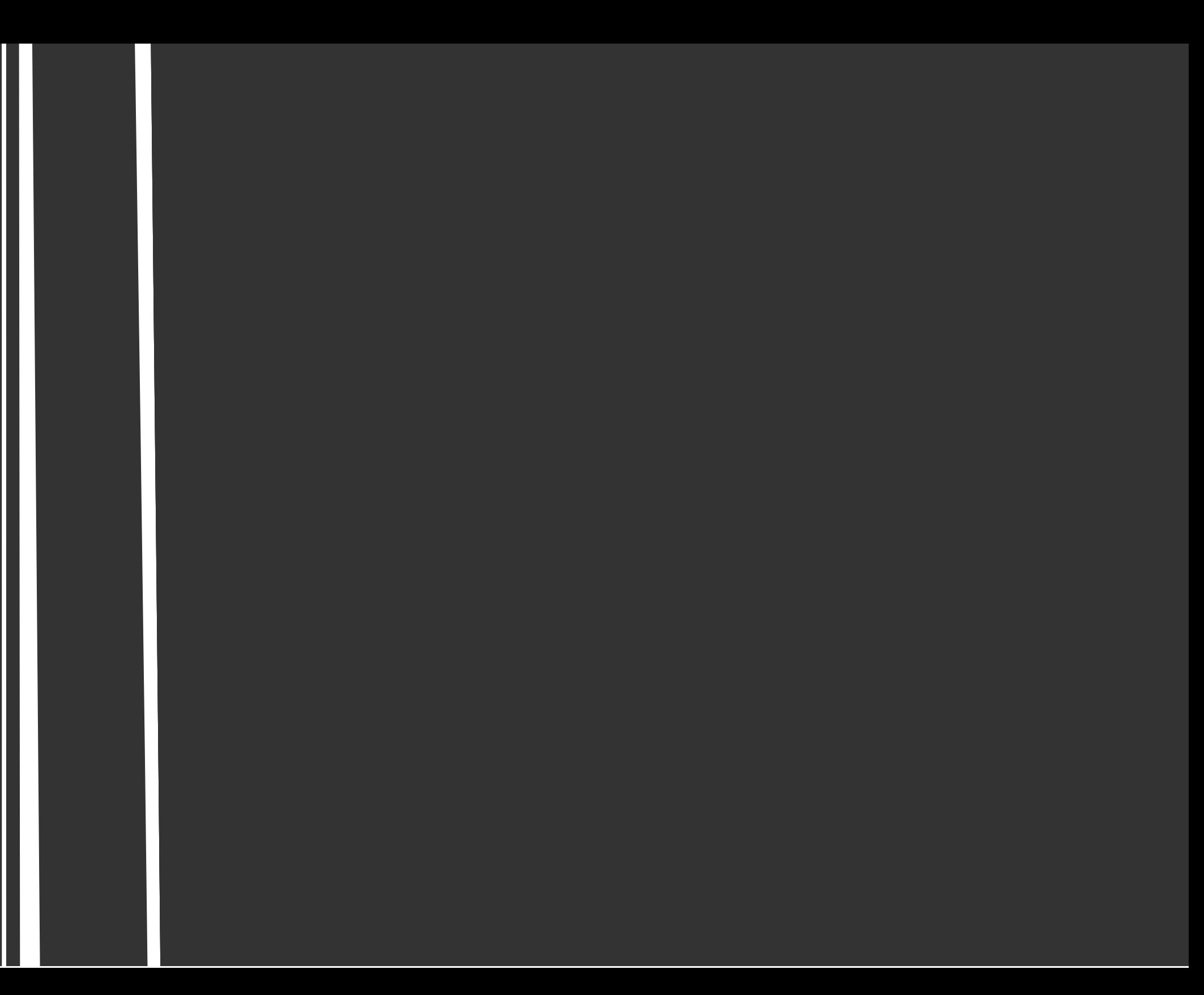

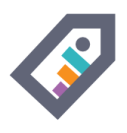

## WHAT IS TAGSPACES?

- it is open source and extensible platform for personal data management
- it let you organize, tag and browse your local files, photos and documents on manyplatforms.
- project initiated in 2013 by me
- official website: [tagspaces.org](http://tagspaces.org/)
- source hosted on [github.com/uggrock/tagspaces](https://github.com/uggrock/tagspaces)
- build with HTML5, JS, Cordova, Node-Webkit

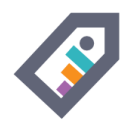

## USE CASES - FILE MANAGEMENT

- create files (plain text, html, markdown)
- create directories
- rename files
- move files (drag&drop)
- delete files

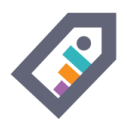

#### **USE CASES - FILE PREVIEW**

- TagSpaces can open over 50 different file types such as:<br>• Images (PNG, BMP, JPG, GIF), V 2 0
- 

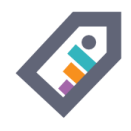

#### OK, WE WERE HERE ALREADY ...

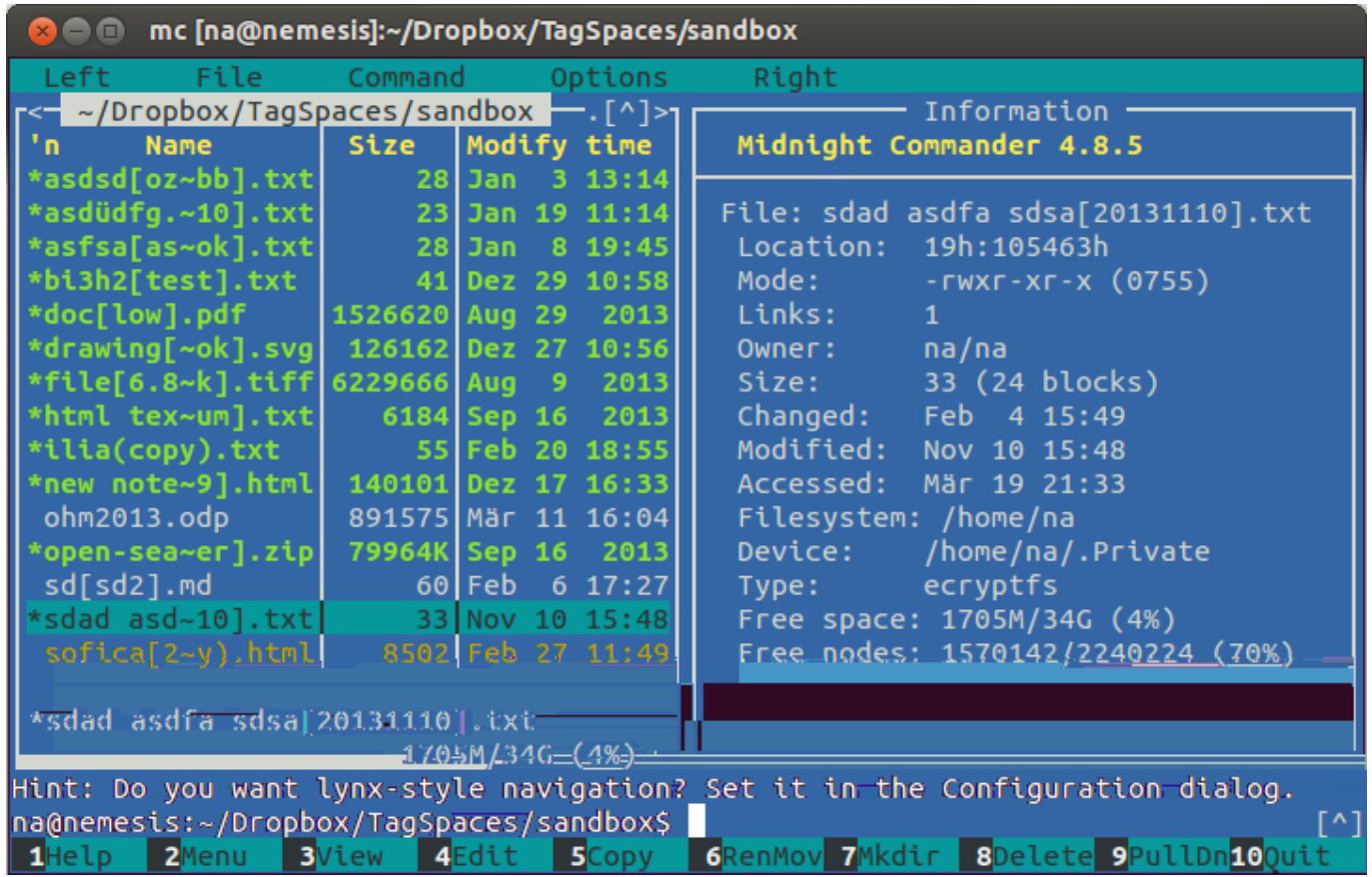

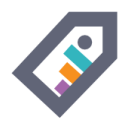

## USE CASES - FILE TAGGING

- TagSpaces uses the file name for saving the tags
- tags are saved after the following schema:
- file title [tag1 tag2 tag3].extension
- example: img\_2343 [USA beach miami].jpg
- example: meeting [bmw 20140214 john].html

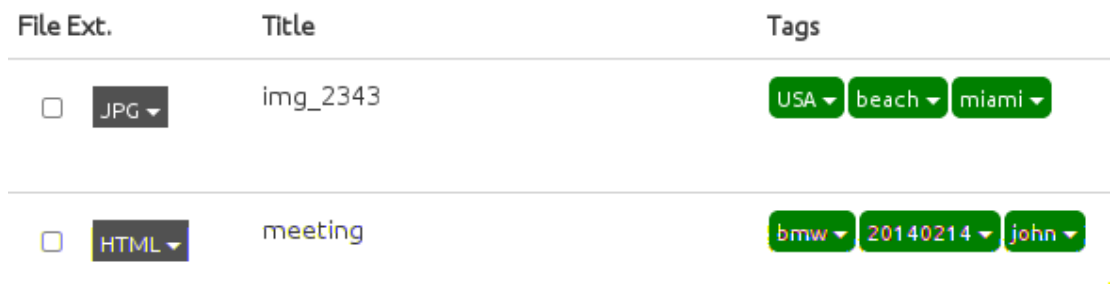

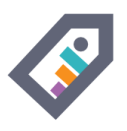

## FILE SYSTEM AS A DATABASE

- No database locking
- Findabilty with the search capabilities of your operating system
- Easy to synchronize between devices (just work in a dropbox folder)

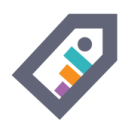

## SYNC TAGGED FILES BETWEEN DEVICES

Dropbox offers a great way to sync tagged files across multiple devices

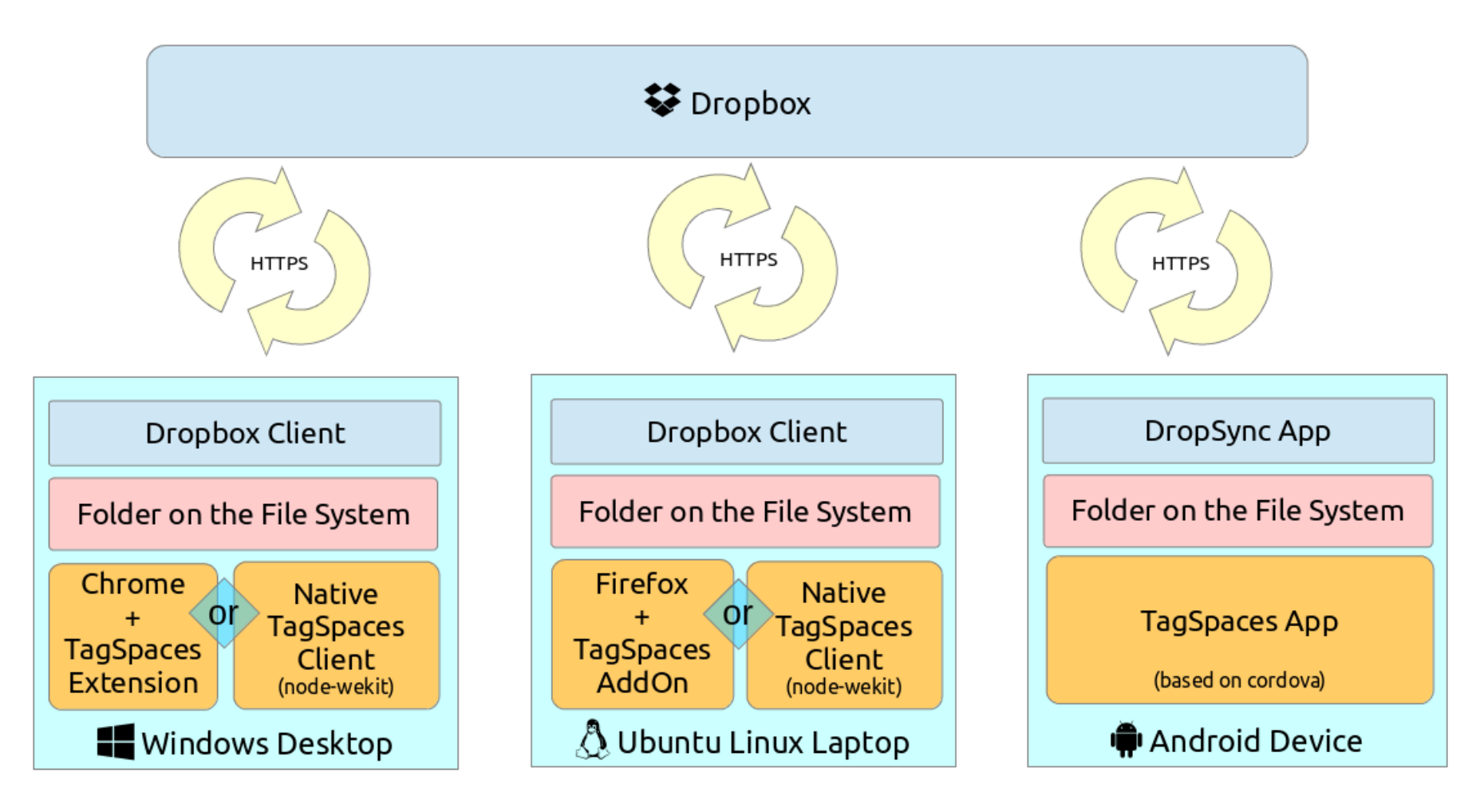

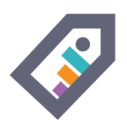

## USE CASES - FILE EDITING / NOTE TAKING / EVERNOTE

- TagSpaces can also edit some text file types
- HTML
- Markdown
- Text Files
- Sourcecode (C, Java, C++, Javascript, PHP, Ruby, XML)

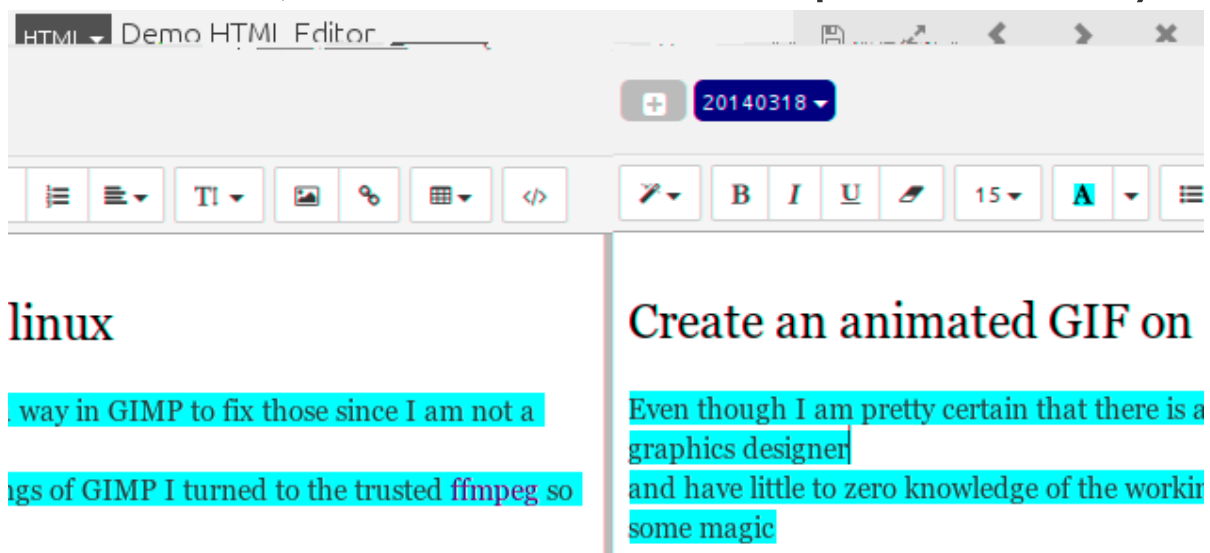

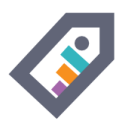

#### TAGSPACES AS OF V1.7

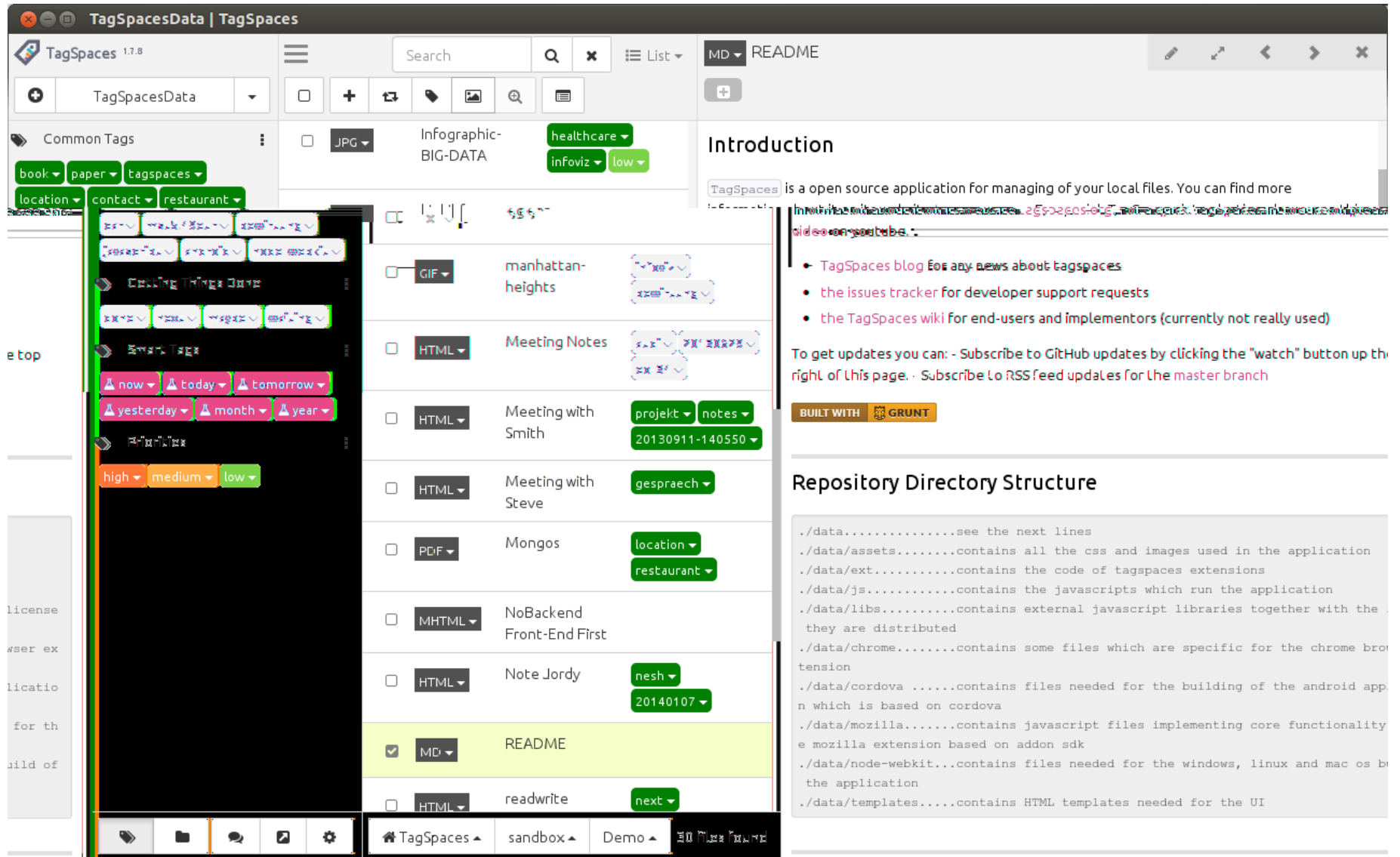

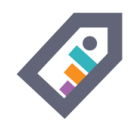

## **MY 'HEALTH DATA' WORKFLOW**

- Collecting the data  $\sqrt{ }$
- Organizing the data  $\sqrt{ }$
- $\bullet$  Live Demo  $\overline{v}$
- Visualizing my weight  $\sqrt{ }$
- Adding new weight data entry  $\overline{v}$
- Conclusions z

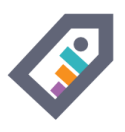

## COLLECTING THE DATA

- taking screenshots from your after every measurement
- using the export functionality of your device (if available)
- e.g. my scale has usb port so I can export all the data in CSV
- taking photos of the device (if it shows the result of the measurement)

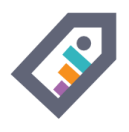

#### ORGANIZING THE DATA

- Once a week collect all the screenshots / photos
- Organize and tag those screenshots in 10 minutes
- Convert your CSV to tagged files (easy with scripts)

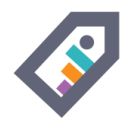

#### LIVE DEMO

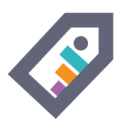

#### VISUALIZING MY WEIGHT

#### Feature currently in development

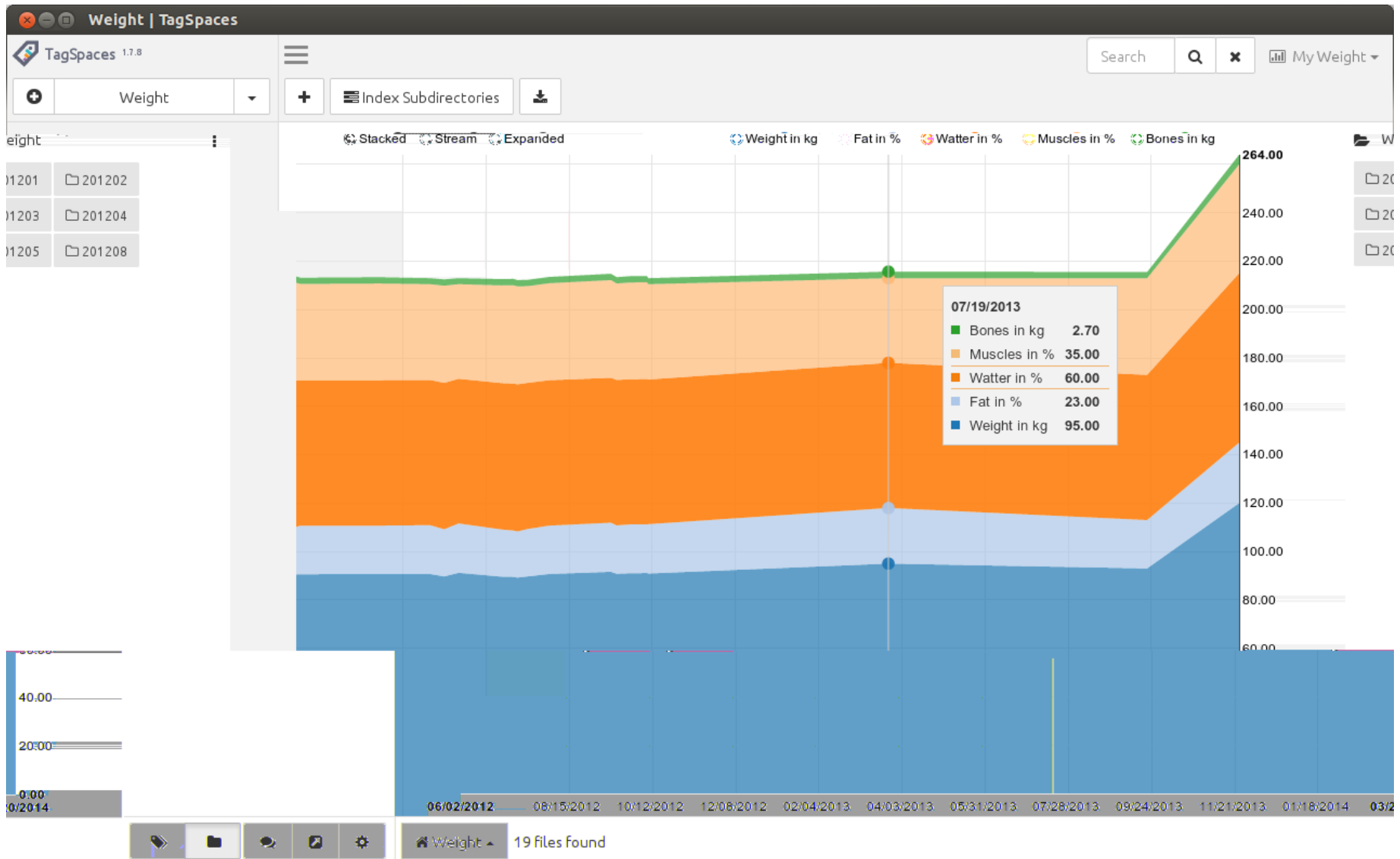

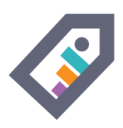

### ADDING NEW WEIGHT DATA ENTRY

#### Feature currently in development

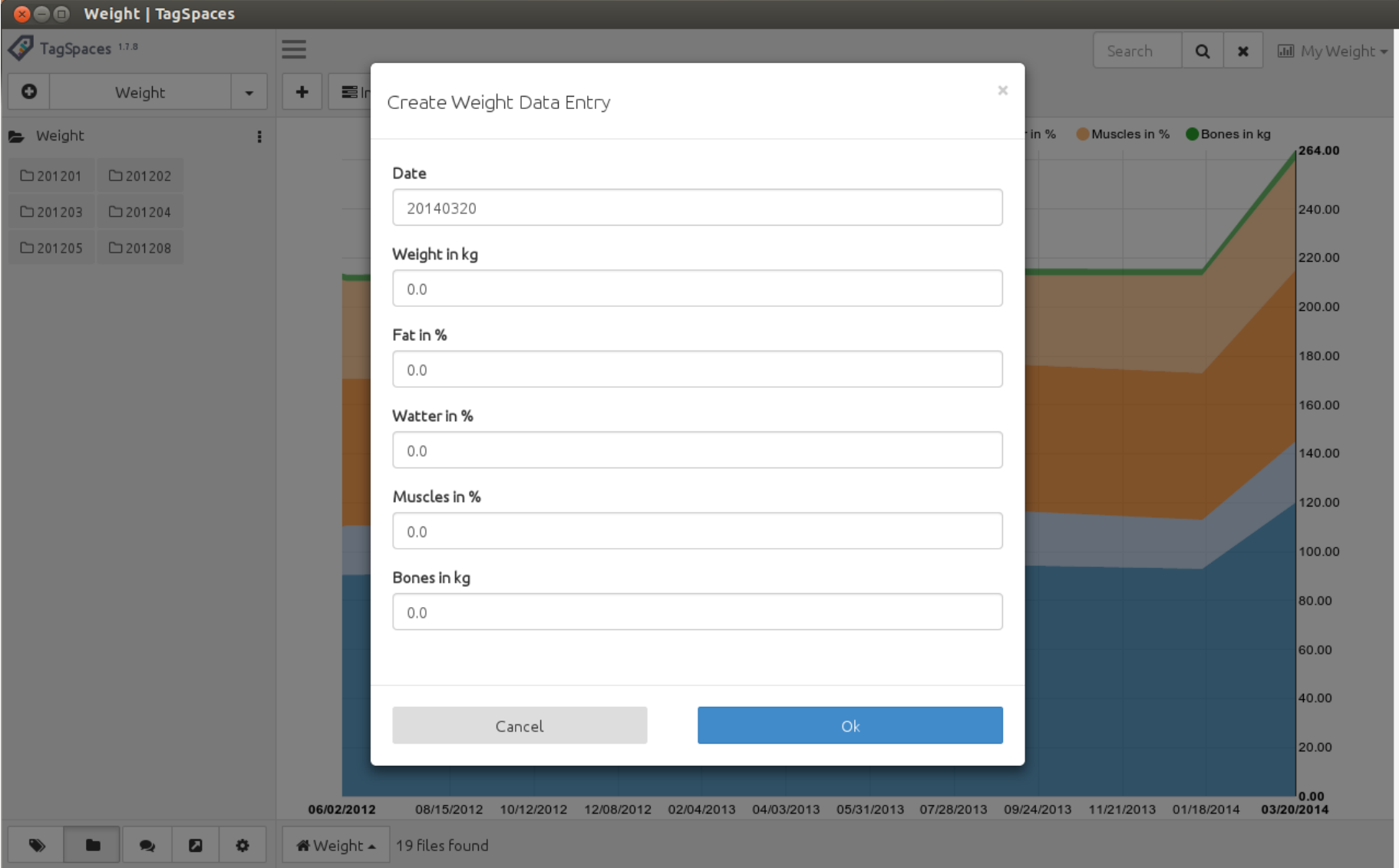

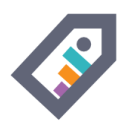

## CONCLUSIONS

- You can experiment with many kind of devices and apps
- While letting you stay not vendor locket
- Not suitable for measurements happening to offen
- It is still heavy manuall approach
- It needs optimizations, eventually OCR for automatic tagging

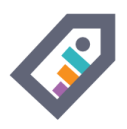

## SUPPORTED PLATFORMS

#### Download it from [tagspaces.org/downloads](http://tagspaces.org/downloads) for:

- Windows **J**
- Mac OS X <del>J</del>
- Linux/Ubuntu **J**
- Android ↴
- Firefox **z**
- Chrome **J**
- iOS ↴

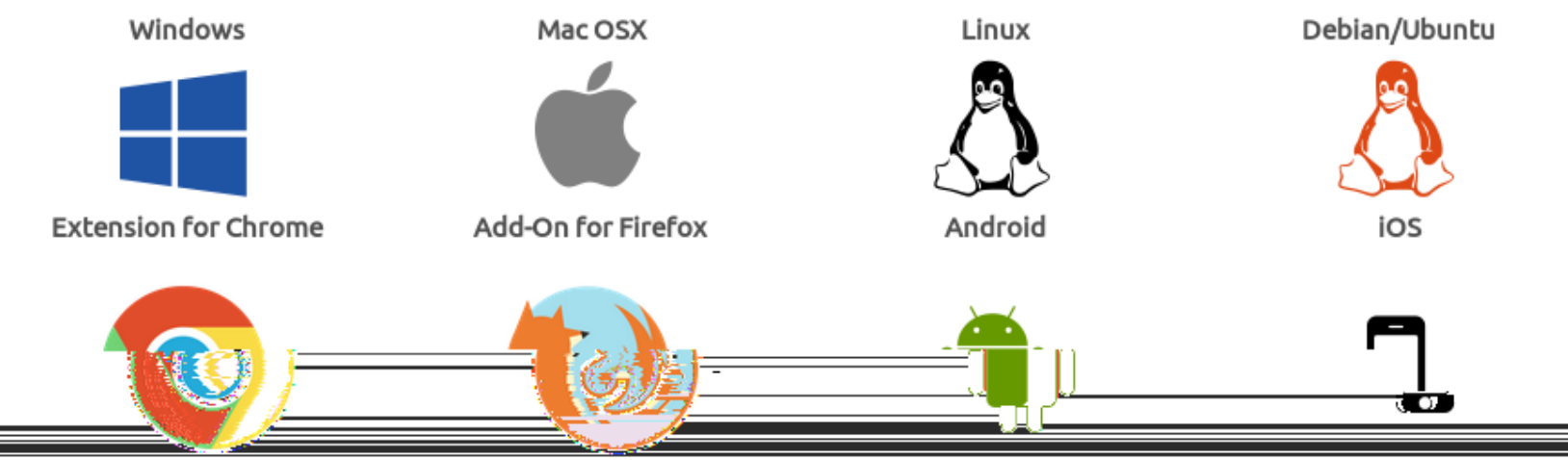

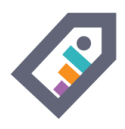

#### WINDOWS

#### Native 32bit Application

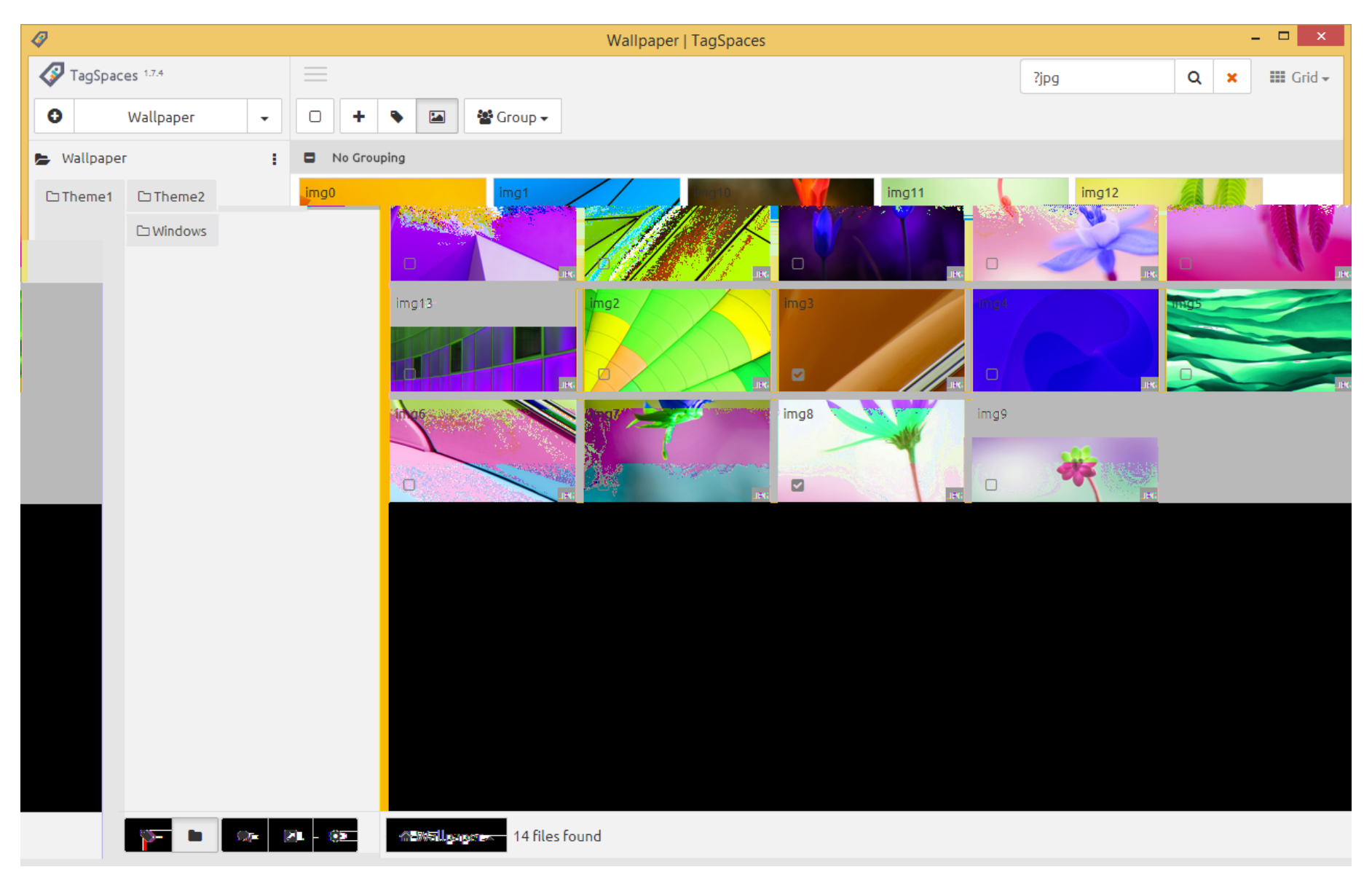

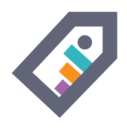

### MAC OS X

#### Native 32bit Application

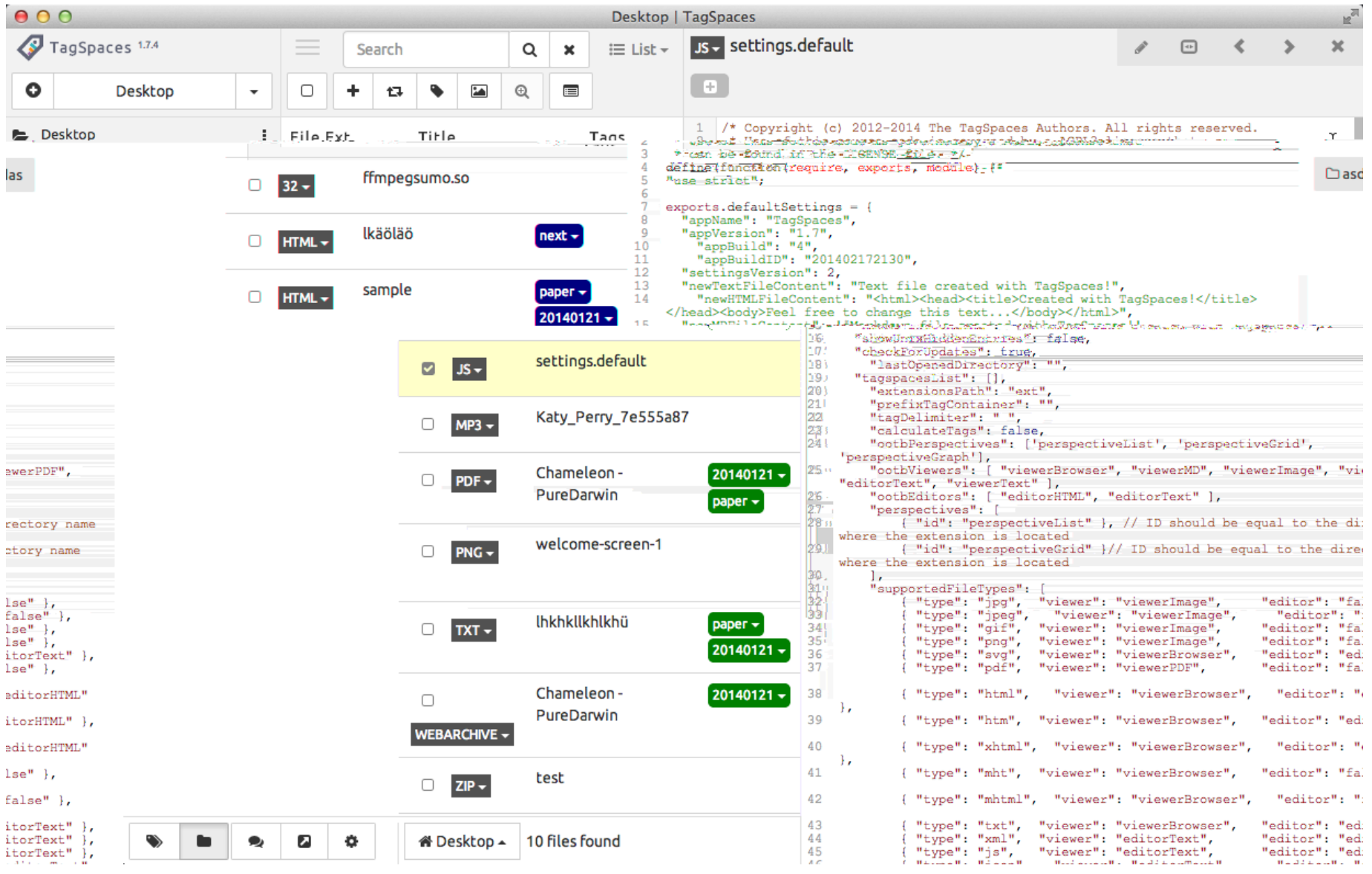

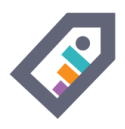

#### LINUX/UBUNTU

#### Native 32bit and 64bit Applications

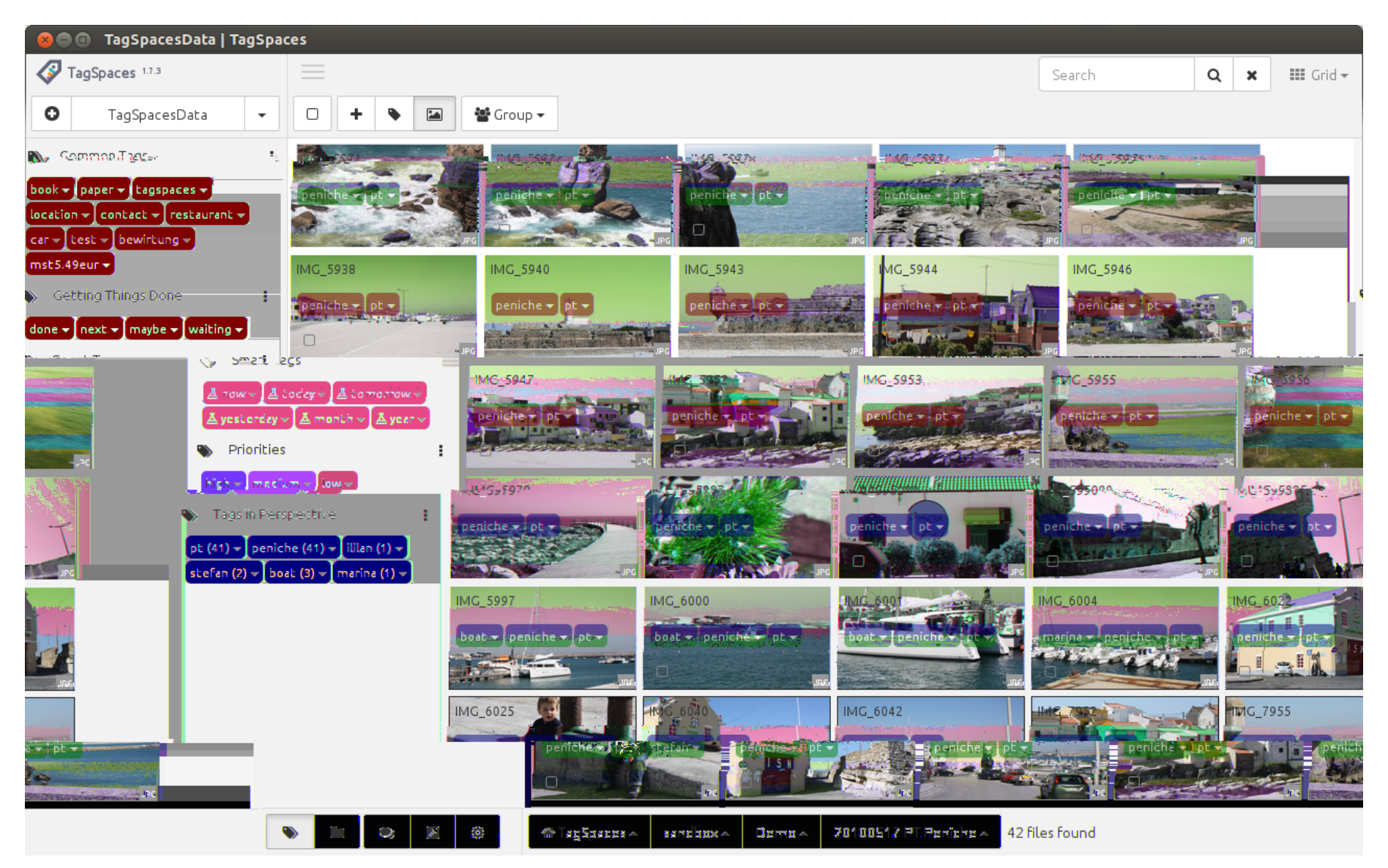

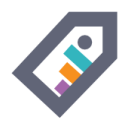

## ANDROID

#### App available in the [Google's](https://play.google.com/store/apps/details?id=org.tagspaces.androidapp) Play Store

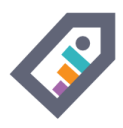

### FIREFOX

#### Available as Add On

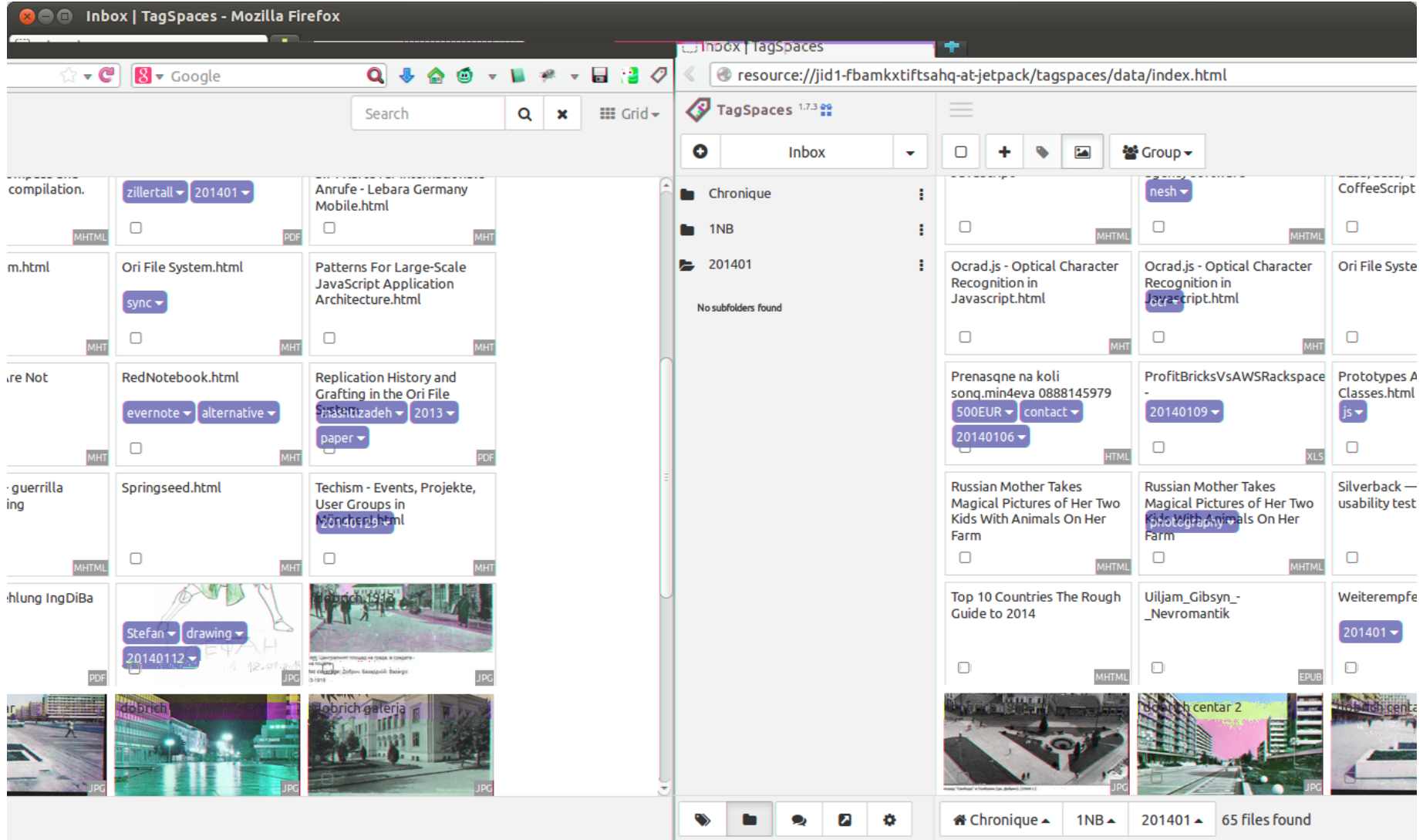

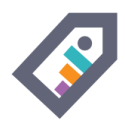

#### **CHROME**

#### Available as Extension

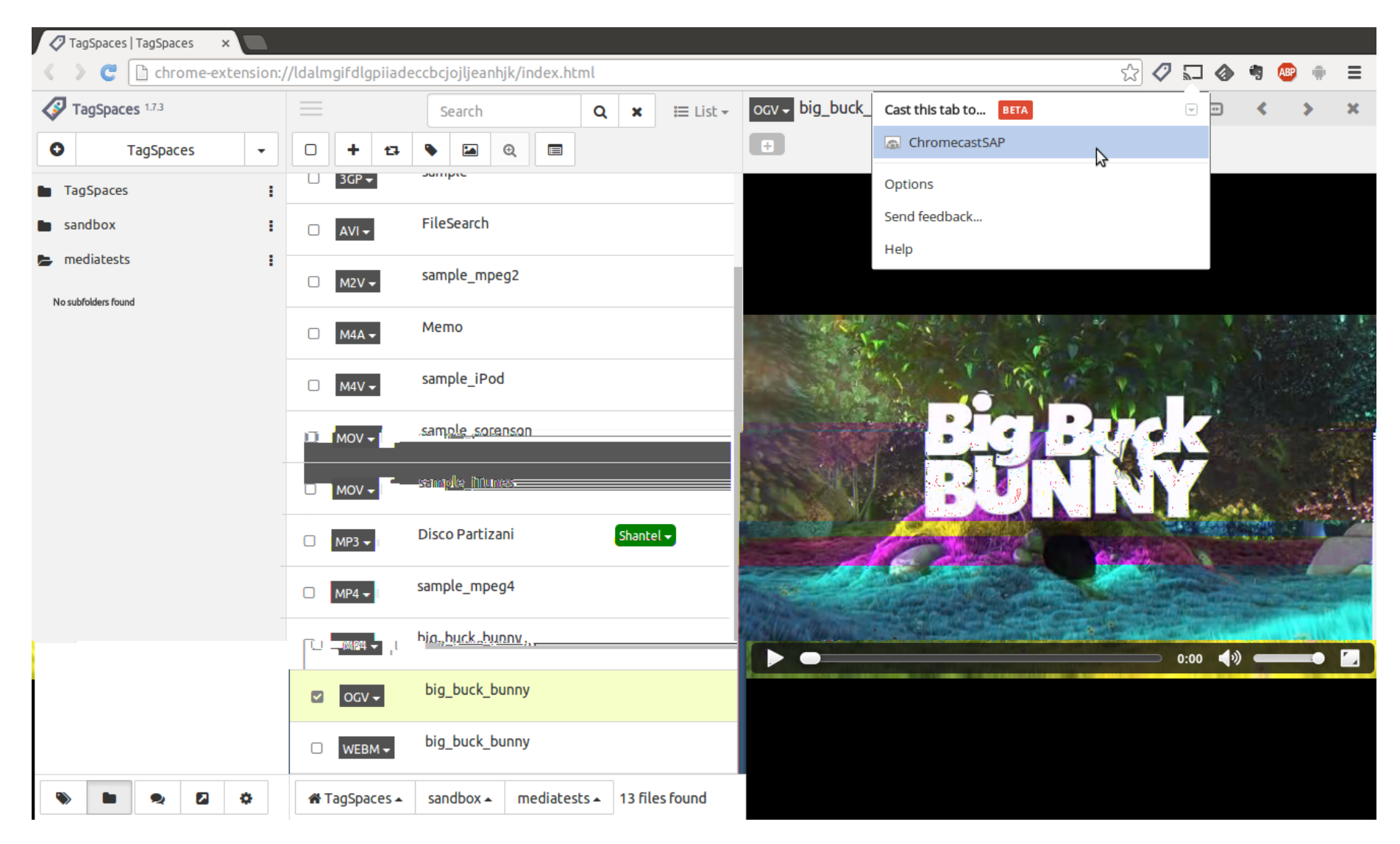

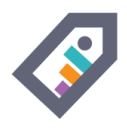

## THE END **THANK YOU! QUESTIONS?**

#### Ilian Sapundshiev @ilianste

Powered by Mindslide for Freeplane, using Reveal.js